# $\mathsf{in}$

**Ben Rogers** 

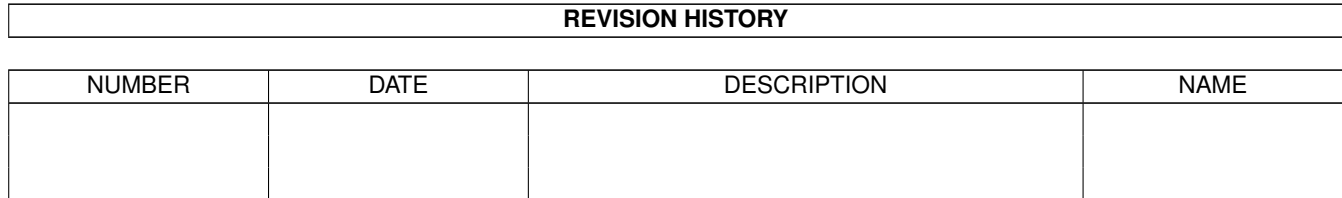

WRITTEN BY | Ben Rogers | February 12, 2023

# **Contents**

#### $1$  in

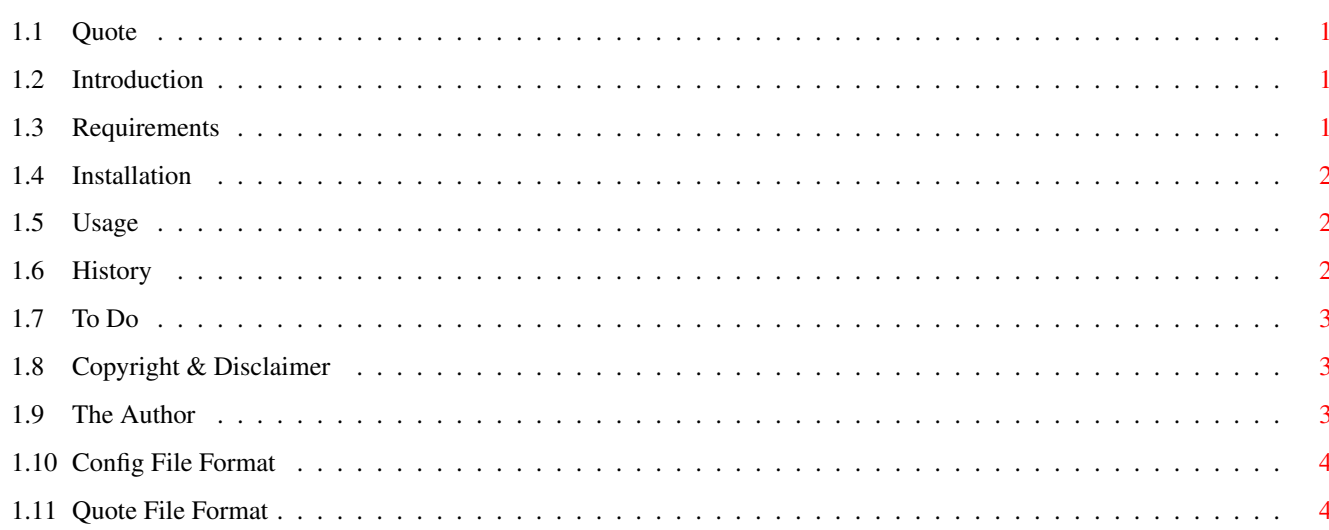

 $\mathbf 1$ 

# <span id="page-3-0"></span>**Chapter 1**

**in**

# <span id="page-3-1"></span>**1.1 Quote**

Quote v1.0

©1995 Ben Rogers

@{ "Introduction" link Introducton } @{ "Requirements" link Requirements } @{ "Installation" link Install } @{ "Usage" link Usage } @{ "History" link History } @{ "To Do" link ToDo } @{ "Copyright & Disclamier" link Copyright } @{ "Contacting the Author" link Author } @{ "Config File Format" link ConfigFormat } @{ "Quote File Format" link QuoteFormat }

# <span id="page-3-2"></span>**1.2 Introduction**

Basically, this program reads in a @{ "list" link ConfigFormat } of @{ "quote"  $\leftrightarrow$ link QuoteFormat } files, selects one randomly, and then selects a quote from the file randomly.

It can be run from both Workbench and the CLI. If run from Workbench, it opens a requester displaying the quote, and if run from the CLI it will display the quote in the CLI window.

It is based on the quote program by Heiji Horde (horde@reed.edu).

# <span id="page-3-3"></span>**1.3 Requirements**

o Kickstart v36+ o WB v2.x+

This program has been developed on a A1200 with WB3.0, but has not been tested on a WB2.0 machine, but there is no reason why it should not work.

#### <span id="page-4-0"></span>**1.4 Installation**

Just move the directory to where you wish.

Included are the current Babylon-5 quote files, as of 20th August 1995.

#### <span id="page-4-1"></span>**1.5 Usage**

This program can be used from @{ "Workbench" link Usage 4 } or the @{ "CLI" link  $\leftrightarrow$ Usage 24 }.

Workbench Usage

Two tooltypes exists:

CONFIGFILE

This defines which @{ "config" link ConfigFormat } file to use. Default: PROGDIR:  $\leftrightarrow$ Quote.Config

QUOTEFILE

This defines which @{ "quote file" link QuoteFormat } to use if the config file is ← missing. Default: None

Note that is you wish to put this program in your WBStartUp drawer, add the standard tooltype 'DONOTWAIT', to tell workbench not to wait for the program to finish.

The quote will be displayed in a requester, click on OK or the close window gadget to close.

CLI Usage

The command template is:

CONFIGFILE/K,QUOTEFILE/K

These act in exactly the same why as their tooltype counterparts. The quote will be displayed in the CLI window, and can be redirected to a file in the normal way, e.g.

Quote >T:Quote

## <span id="page-4-2"></span>**1.6 History**

```
v1.0 22.8.95
```
First public release.

## <span id="page-5-0"></span>**1.7 To Do**

These are a few posibilities, if anyone would like them implemented have no hesitation in contacting me.

- o Localisation (for the error reports). o Quote editor GUI.
- o Config editor GUI.

#### <span id="page-5-1"></span>**1.8 Copyright & Disclaimer**

This program is based on the PC and UNIX versions by Heiji Horde. This version is copyright ©1995 Ben Rogers, but I am releasing it as freeware for all to use.

I also claim no responsibility for any harm caused, directly or indirectly, by this program.

If you wish to distribute this program on a magazine coverdisk, please contact me first and ask for my permission. It is alright for this program to be distributed for a reasonable fee, and it can also appear on CD-ROMs such as the Aminet CD and the Fred Fish collections.

## <span id="page-5-2"></span>**1.9 The Author**

If you wish to contact me you can E-Mail me at:

ben@tibby.demon.co.uk

This is the prefered medium for contact, since you are more likely to get a reply this way, but if you don't have Internet access, then you can write to me at:

```
98 Mickleburgh Hill
Herne Bay
Kent
CT6 6JX
ENGLAND
```
You can contact Heiji Horde, the author of the PC and UNIX versions at:

horde@reed.edu

# <span id="page-6-0"></span>**1.10 Config File Format**

The format of the config file is simple:  $\mathcal{L}$ Historical.Quotes Data:Texts/B5Quotes

The first line must contain the number of quote files in the config file, then each line must contain the path to the quote file.

# <span id="page-6-1"></span>**1.11 Quote File Format**

The format of the quote files are quite simple. Below is a small example (taken from the Babylon5 Quote files):

2  $%$ "Sooner or later, everyone comes to Babylon 5." -- Sinclair, "The Gathering"  $%$ "I don't trust telepaths. Never have, never will." -- Garibaldi, "The Gathering"

In other words, the first line of the file must contain the number of quotes in the file, in this case that value being 2, with each section being separated by '%%' on it's own line. Basically, you can see the idea from the example.